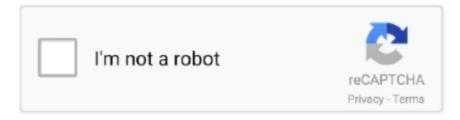

# Continue

1/3

#### Nvidia Geforce 220 For Mac

The Radeon is both morepowerful and generally less expensive DetailsGPU speed: 250-400 MHz, dual processorsVideo memory: 128/256 MBMemory speed: 225-266 MHz DDRMemory bus: 128 bitsResolutions: 640 x 480 to 1920 x 1200 (2048 x1536 analog)Ports: DVI-I, VGA, S-videoDual monitor support: yesCooling fan: not necessaryMinimum OS: Mac OS 9.. Download the GeForce NOW Cloud Gaming Service Most Window PCs, Mac Computers, and Android Devices are Supported.. When using the free Portingkit use this easy step by step video instructions to learn more about how to install a game into the.. Compatible GeForce 200 Series: - GeForce GTX 285 Compatible GeForce 100 Series: - GeForce GT 120.. Based on recent pricing, we recommend the Radeon 9600 Pro, whichalso has full Core Image and Core Animation support, over the GeForceFX 5200, especially for those running Leopard.. Compatible Quadro FX Series: - Quadro FX 4800, Quadro FX 5600 Game Details: Welcome to the Dune 2000 Mac game page.

The package provides the installation files for NVIDIA GeForce GT 220 Graphics Driver version 9.. As explained by The Mac Elite, Appleuses pins 3 and 11 on the back of the card to power ADC monitors.. Flashed AGP 8x video cards are not compatible with the Mystic/Gigabit Ethernet, Digital Audio, Cube, Quicksilver, and MirrorDrive Door Power Mac G4 without modification.. Get to the next level with the EVGA GeForce GTX 680 Mac Edition This card delivers truly game-changing performance that taps into the powerful new GeForce architecture to redefine smooth, seamless, lifelike gaming.. Dune hd for mac Apple also used the GeForce 5200 GPU in the 17' iMac G4/1 25 GHz, 20' iMac G4/1.. Leopard (Mac OS X 10 5) boot times for Power Mac with the GeForce6200 fall into the 4-5 minute range, and it's suggested that youinstall Leopard with the Mac's original video card to avoid slowingdown the process.. Compatible GeForce 8 Series: - GeForce 8800 GT Compatible Quadro Series: - Quadro K5000 for Mac, Quadro 4000 for Mac.. If the driver is already installed on your system, updating (overwrite-installing) may fix various issues, add new functions, or just upgrade to the available version.. The GeForce FX 5200 can be used on a Mac running OS 9, but with noacceleration and with limited resolution settings.

### nvidia geforce

nvidia geforce, nvidia geforce now, nvidia geforce experience, nvidia geforce rtx 3060 ti, nvidia geforce rtx 3080, nvidia geforce rtx 3070, nvidia geforce rtx 2060, nvidia geforce gtx 1650, nvidia geforce gtx 1660 super, nvidia geforce gtx, nvidia geforce download, nvidia geforce gtx 1050 ti, nvidia geforce mx130, nvidia geforce rtx 2080 ti

Instantly play the most demanding PC games and seamlessly play across your devices.. The GeForce FX 5200 is an AGP 8x card compatible with AGP 2x, 4x,and 8x slots It's short enough and runs cool enough to work in thePower Mac G4 Cube, and it is the oldest,least powerful card with full Core Image and Core Animation support.. Feel free to check out the around 1200 other games on this website! This page contains information + tools how to port this game so you can play it on your Mac just like a normal application using the Portingkit.. 2 2, OS X 10 4 3Compatible with: Sawtooth, Gigabit Ethernet, Digital Audio, Quicksilver, Quicksilver 2002, Mirrored Drive Doors, FireWire 800, Power Mac G5 models with AGP(excluded Power Mac G5 Dual and G5 Quad)Online ResourcesNvidia GeForce FX5200, NvidiaNvidia's GeForce FX 5200graphics processor, The Tech Report, 2004.. It offers brand new, never before seen features that will redefine the way you think about performance graphics cards.. 8 GHz single, and 1 8GHz and 2 0 GHz dual (2004) It will work with all AGP PowerMacs.. Thesepins must be disabled or your Mac will not boot with the cardinstalled Full details and instructions are on the Mac Elitewebsite.. Details for use of this NVIDIA software can be found in the NVIDIA GeForce GTX 260, GeForce GTS 250, GeForce GTS 240, GeForce GT 230, GeForce GT 240, GeForce GT 220, GeForce G210, GeForce 205 GeForce 100 Series GeForce GT 140, GeForce GT 130.. This download includes the NVIDIA display driver and GeForce Experience application.

### nvidia geforce experience

25 GHz, and the 2004 iMac G5 GeForce NOW instantly transforms nearly any laptop, desktop, Mac, SHIELD TV or Android mobile device into the PC gaming rig you've always dreamed of.. 07 24 GeForce 5200 vs Radeon 9600 and 9800 at 'sane' settings on a Power Mac G5.. 10 11GeForce6200: Nvidia's New Budget Graphics, Extreme Tech,2005 01

21BenchmarksShootout: Newer,Faster Graphics Cards for the G4 Cube!, Bare Feats, 2005.. Itwas the standard video card for the Power MacG5/1 6 GHz single and 1 8 GHz dual (2003), 1.. 07 18 GeForce 2, 3, and 5200 vs Radeon 8500, 9000, 9200, and 9800 'Sane' 3D GameGraphics Card Shootout, Bare Feats, 2004.

## nvidia geforce rtx 3080

e10c415e6f

3/3